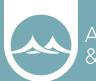

Arnett Muldrow & Associates

# BRAND STYLE GUIDE

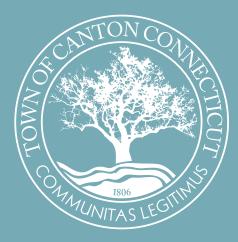

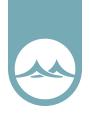

## We are Canton, Connecticut.

We are a community of history where farmers first settled in 1737. They cultivated land broken by hills and mountains into fertile farms, some of which continue to this day. We incorporated in 1806 as Canton – a place of hardworking people and residents that would go on to shape the history of our country. Twenty years later our town would become part of an industrializing nation with the establishment of the Collins Company that grew to become a leader in precision instruments cutting the way for development throughout the world.

We are a community tied to the land. Our creeks and streams flow through hills to the Farmington River Valley. We are stewards of this land not simply as a landscape to appreciate but as fields for farms and woods crossed with trails. We view the river not only as a place to observe but a respite from the rigors of day-to-day life where our people can swim, kayak, and canoe. Our rail bed continues to be an engine for our economy with cyclists and runners. We interpret our land at a nature center known throughout the region.

We are a community of families. Our kids grow up together in our schools. Life around family is important and we celebrate with events and activities throughout the year. Yet our young people are free to explore neighborhoods and a town where people look after one another.

We are a community of choices. Rural homes, neighborhoods, and a village center present a variety of options for living. Modern shopping and dining, charming stores and cafes, and a walk able village center, and an array of entertainment combine to contribute to the unique character of a place that is growing in an intentional way.

We are a community that knows that in order to preserve our character we must adapt to change. We have carefully crafted plans that seek to protect our landscapes and ensure that inevitable growth respects the uniqueness of this place. We look to the legacy of the mill that transformed our town understanding its potential to once again help define who we are.

We are one community comprised of different places, landscapes, and histories each layered together in a way that unites us as a town. In 1895, native son, congressman, and Medal of Honor recipient William E. Simonds said of Canton what can still be said today: "Canton is not a showy town, but is emphatically one of substance." This substance, this strength, this vigor continues to this day.

# We are Canton, Connecticut. Authentic Community Legitimus Communitas

Community Brand Style Guide

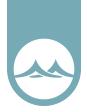

# Usage Control

When to use the logo and when not to is often times a judgement call. As the official keeper of the brand, Canton, Connecticut has the final say in the usage of the brand. The brand should be used in signage, advertising, direct mail, event logos, merchandising, etc. Usage of the brand in an individual business or in an application that directly profits an individual business will be reviewed on a case by case basis.

# Logo Variations

Below are the logo variations for the Canton, Connecticut brand. They are presented in two color, one color, reversed and Black & white usages. All logos are created in vector art and are infinitely scalable and available for any use.

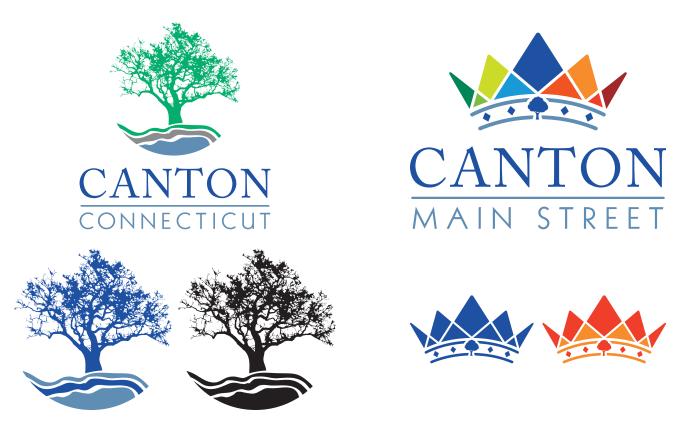

# Community Image Approval

In order to ensure consistent use of the Canton, Connecticut brand, we ask that you submit a sample of each project for approval. Please specify your deadline requirements. We will reply promptly to your request for approval.

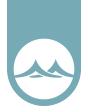

# Brand Extension

Brand extension is the process of incorporating the brand into events and activities in the community. By adopting the look, feel and tone of the Canton, Connecticut brand, these events begin to connect in the consumers mind and begin to add strength to the primary brand and vice versa. The general approach of brand extension is to start with colors from the systems primary color palette as well as approved fonts that tie back into the main identity.

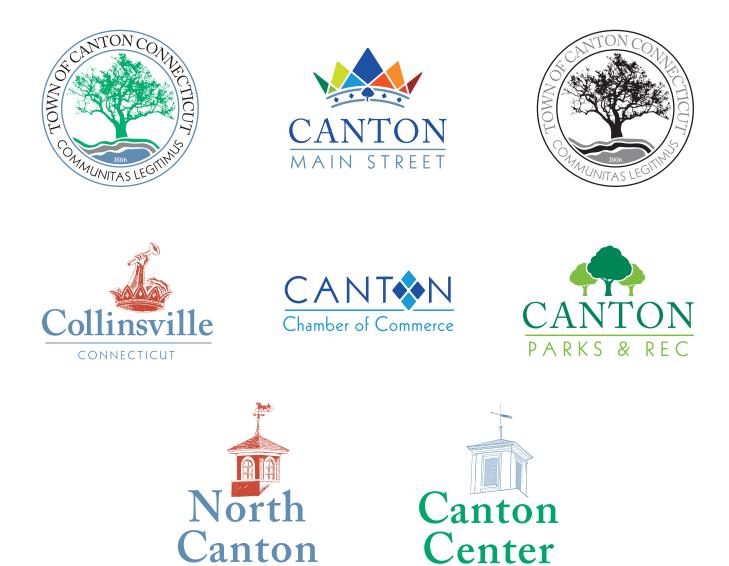

Community Brand Style Guide

CONNECTICUT

CONNECTICUT

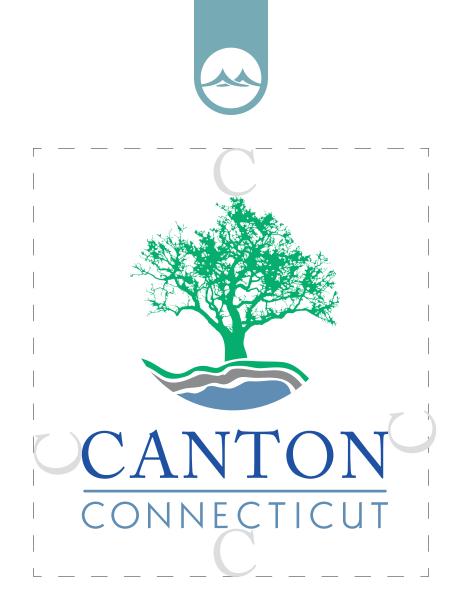

# Logo Size & Spacing

The size and spacing of the Canton, Connecticut brand is important in ensuring that the logo is displayed is a positive and consistent way and helps to reinforce the brand. The logo should always have enough open space around it to have a clear and clean impact. The height of the first letter is generally the measurement guide for this open space.

In order to preserve legibility, maintain a minimum of .5" height.

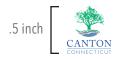

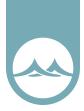

# Incorrect Usage

These are some examples of improper ways of presenting the Canton, Connecticut brand.

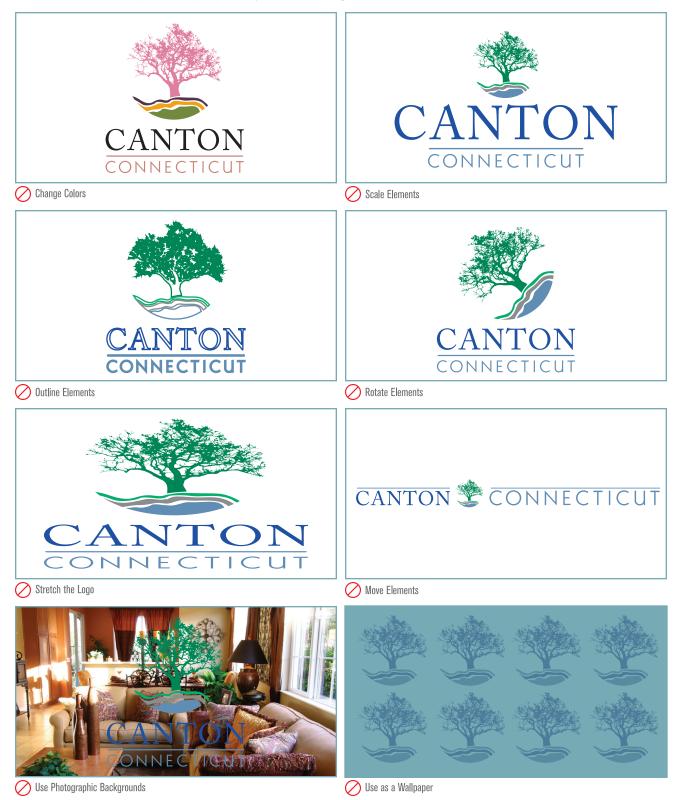

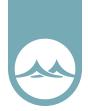

# **Color Palette**

Use the primary palette on all branded materials such as logos, corporate identity, Web site, advertising, collateral, and imprintables. The colors printed here are NOT guaranteed to be matches. The use of a Pantone Swatch book is the best way to work with your vendors and assure color correctness. Always proof anything before production runs begin to assure that the colors are satisfactory.

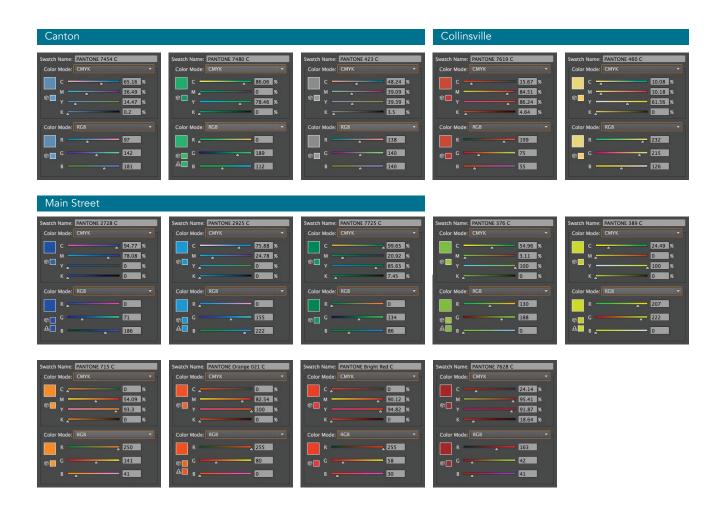

#### Dealing With Consistent Color Using Pantones:

The accuracy of color is critical in design. Because what you see on your monitor is never what will appear on a printed sheet, designers need a standardized color key. It can be very frustrating to see the logo you worked hard to create look deep blue on the client's letterhead, blue-greenish on his business card, and light blue on his very expensive envelopes.

A way to prevent this is by using a standardized color matching system, such as the PANTONE MATCHING SYSTEM. Though PANTONE is not the only color standardization system, it is the most widely used and the one that most printers understand. Aside from being able to have consistency, PANTONE Colors allow you to use colors that cannot be mixed in CMYK.

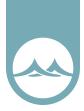

Typography

To add consistency to the logo, The following fonts have been chosen as the approved typefaces.

## abcdefghijklmnopqrstuvwxyz ABCDEFGHIJKLMNOPQRSTUVWXYZ 123456789 !@#\$%^&\*(){}|:"<>?

Adobe Caslon Pro

## abcdefghijklmnopqrstuvwxyz ABCDEFGHIJKLMNOPQRSTUVWXYZ 123456789 !@#\$%^&\*(){}|:"<>?

Kabel

## abcdefghijklmnopqrstuvwxyz ABCDEFGHIJKLMNOPQRSTUVWXYZ 123456789 {}|:"<>?

Adobe Caslon Pro Italic

Installing Fonts:

Select the fonts to install. To select more than one font, hold down the CTRL key and click each font.

Click OK to install the fonts.

We recommend installing only one format - OpenType, TrueType, or PostScript - of a font. Installing two or more formats of the same font may cause problems when you try to use. view, or print the font.

Choose Start > Settings > Control Panel. Note: In Windows XP choose Start > Control Panel Double-click the Fonts folder. Choose File > Install New Font. Locate the fonts you want to install. In the drivers list, select the drive and the folder containing the fonts you want to install. In the Folders list, select a folder that contains the fonts you want to install. (Make sure you have unzipped them first.) The fonts in the folder appear under List of Fonts.

To copy the fonts to the Fonts folder, make sure the Copy fonts to the Fonts folder check box is selected.

Note: If installing fonts from a floppy disk or a CD-ROM, you should make sure this check box is selected. Otherwise, to use the fonts in your applications, you must always keep the disk in the disk drive.

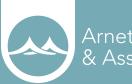

Arnett Muldrow & Associates

# 

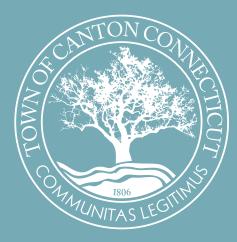

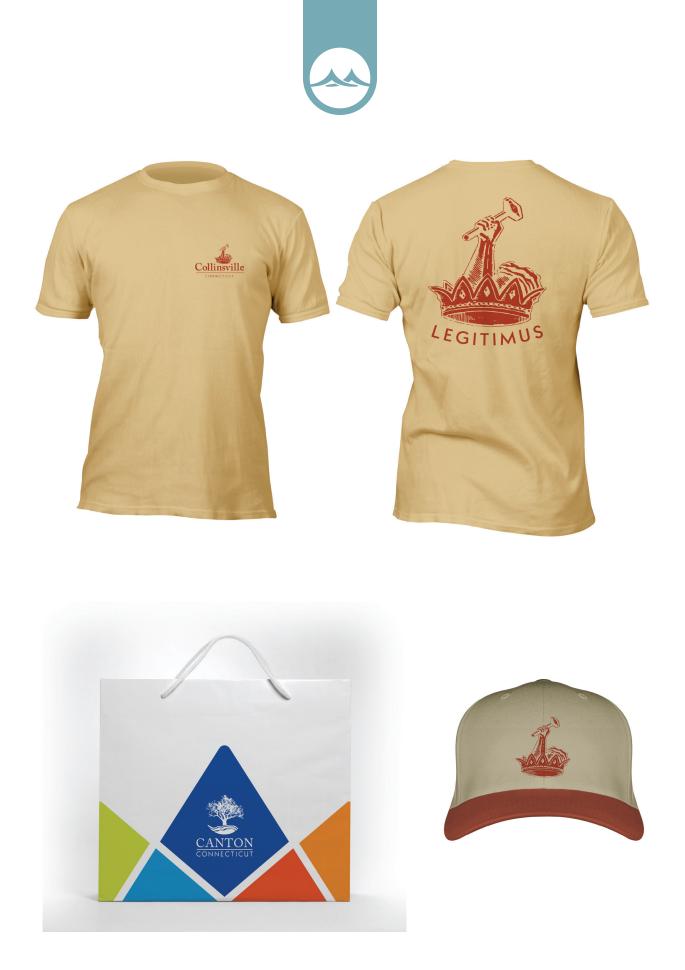

Community Brand Style Guide

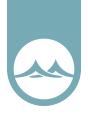

# Wayfinding Signage

The wayfinding system is covered in greater detail in the following sections, but should be introduced as part of the brand because it plays such an important role in by perception and flow in the downtown district. The wayfinding system could include the following pieces.

Primary Gateways- These gateways are the primary intersection points and main entry ways to town. They need to be highly visible and introduce the brand.

Trailblazers- Trailblazers are the directing signs leading motorists to the main attractions in the area. These should have between three and four locations per sign and should carry motorists from gateway to parking lot. Colors can be used to distinguish between different districts and can become smaller as the scale and speed of the roadway narrows. These Trailblazers including cattail sculptures, thus blurring the line between signage and public art.

Street Banners- Banners are very popular and help to add color and movement to the lanes of travel, acting as a speed control. They too can be color coded by district and can promote local events as well as promoting the brand.

Building Markers- the markers can be either wall mounted or monument style and denote important landmarks in the downtown district.

Parking Signage- Identifying parking is important in creating a parking system in downtown. Visitors are more likely to walk a block or two to shop if the signage system leads them directly to a public parking lot and tell them how to proceed. The parking markers can be by themselves or as attachments to trailblazer signs.

Informational Kiosk- The final piece of the plan is the informational kiosk, which serves as the transition point for vehicular traffic to pedestrian traffic. These kiosks should be located at major public parking lots and should include a map and the shopping & dining guide, along with the walking tour brochures.

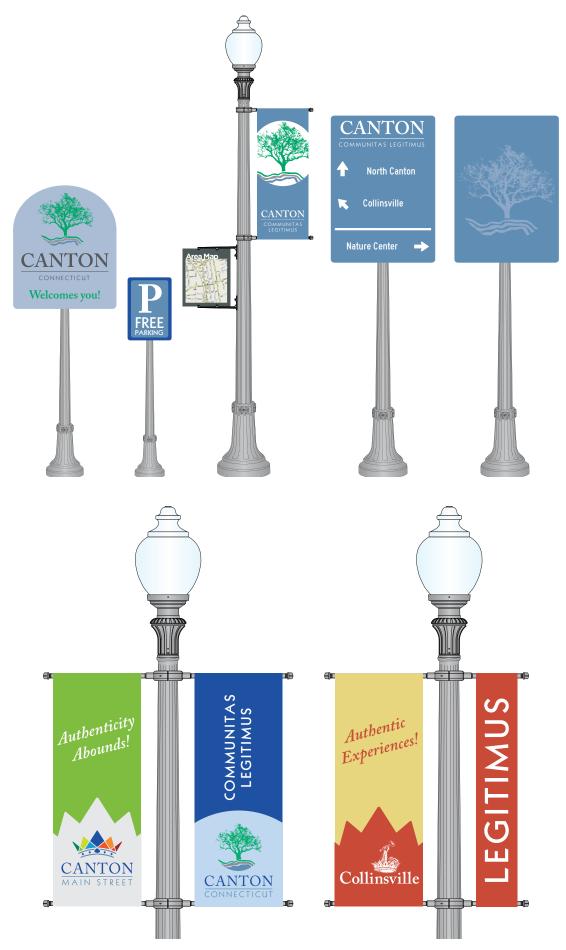

Community Brand Style Guide

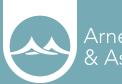

Arnett Muldrow & Associates

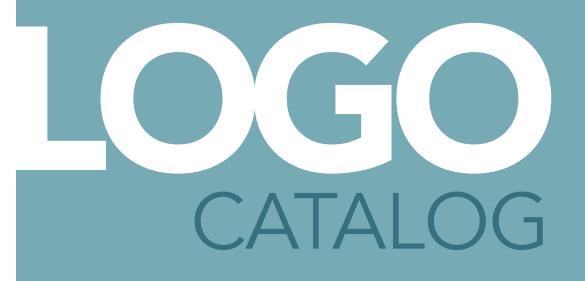

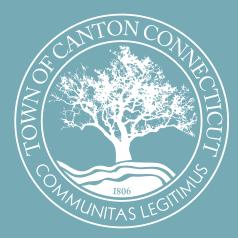

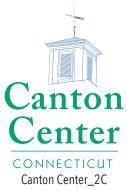

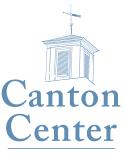

CONNECTICUT Canton Center\_Light Blue

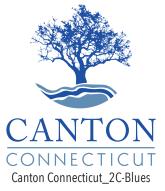

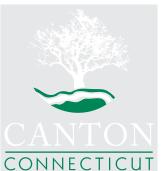

Canton Connecticut\_2C-White-Green

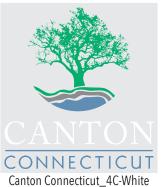

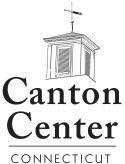

CONNECTICUT Canton Center\_Black

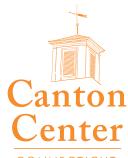

CONNECTICUT Canton Center\_Orange

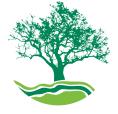

CANTON CONNECTICUT Canton Connecticut\_2C-Greens

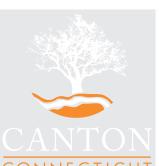

CONNECTICUT Canton Connecticut\_2C-White-Orange

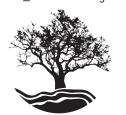

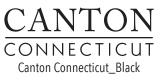

Canton Center CONNECTICUT Canton Center Dark Green

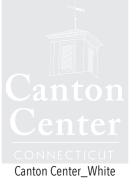

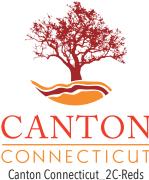

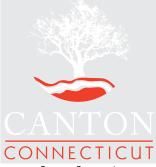

Canton Connecticut\_2C-White-Red

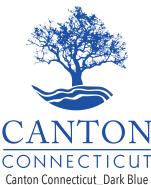

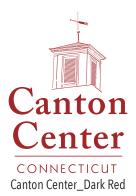

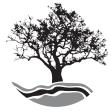

CANTON CONNECTICUT Canton Connecticut\_2C-Blacks

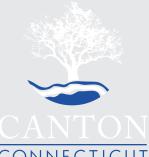

CONNECTICUT Canton Connecticut\_2C-White-Blue

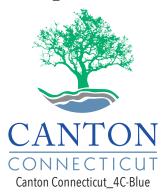

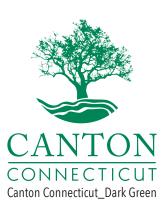

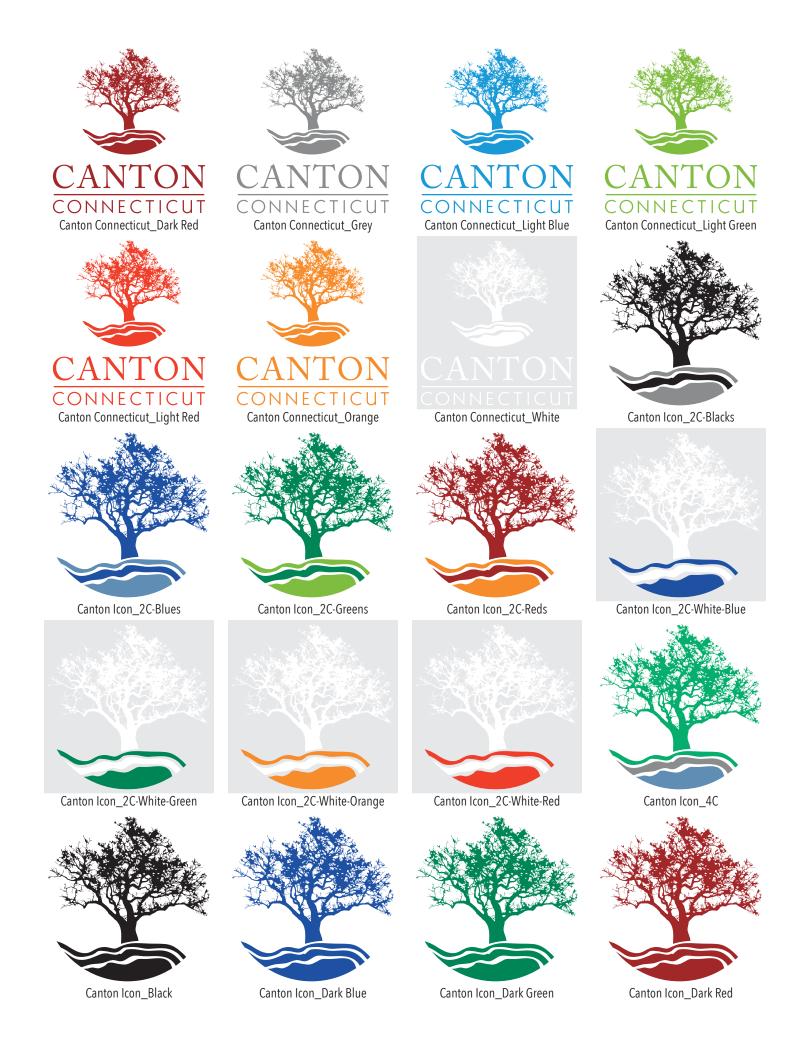

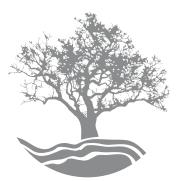

Canton Icon\_Grey

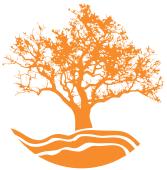

Canton Icon\_Orange

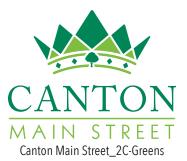

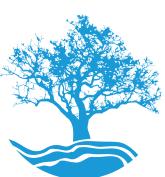

Canton Icon\_Light Blue

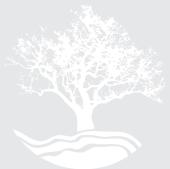

Canton Icon\_White

ST

Canton Main Street\_2C-Reds

RE

MAIN

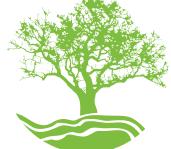

Canton Icon\_Light Green

STREE

Canton Main Street\_2C-Blacks

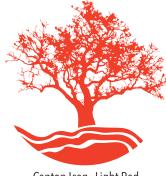

Canton Icon\_Light Red

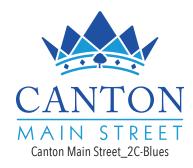

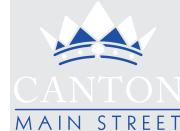

AIN

Canton Main Street\_2C-White-Blue

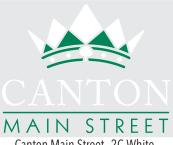

Canton Main Street\_2C-White-Green

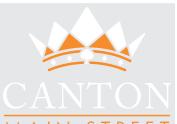

MAIN STREET Canton Main Street\_2C-White-Orange

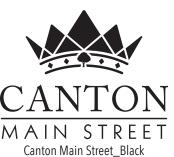

Canton Main Street\_2C-White-Red

MAIN STREET

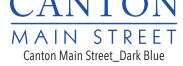

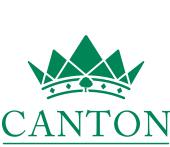

Canton Main Street\_4C-Blue

MAIN

STREE

Т

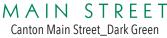

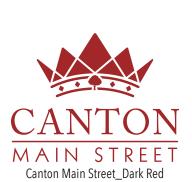

Canton Main Street\_4C-White

STREE

MAIN

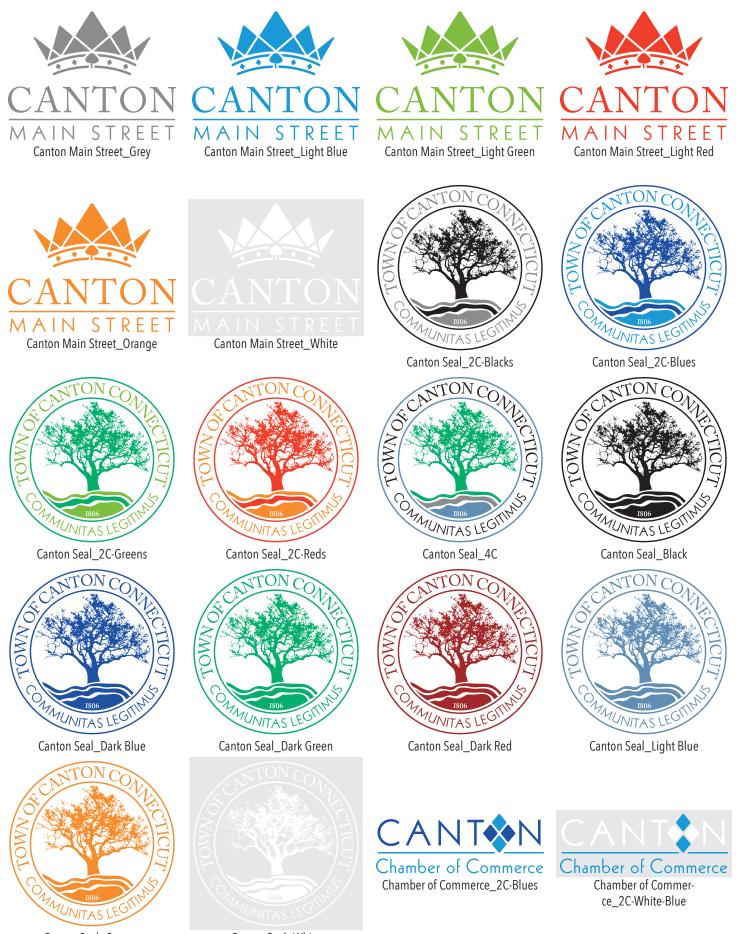

Canton Seal\_Orange

Canton Seal\_White

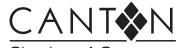

Chamber of Commerce Chamber of Commerce\_Black

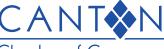

Chamber of Commerce Chamber of Commerce\_Dark Blue

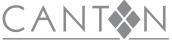

Chamber of Commerce Chamber of Commerce\_Grey

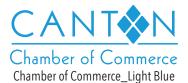

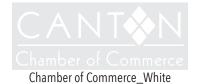

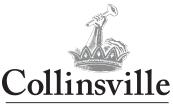

CONNECTICUT Collinsville-Connecticut\_2C-Blacks

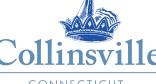

CONNECTICUT Collinsville-Connecticut\_2C-Blues

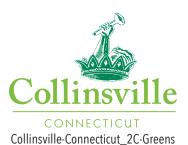

Connecticut Collinsville-Connecti-

cut 2C-Red-Blue

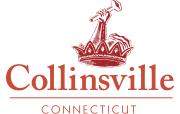

Collinsville-Connecticut\_2C-Reds

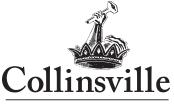

CONNECTICUT Collinsville-Connecticut\_Black

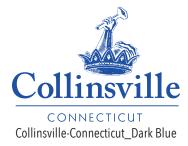

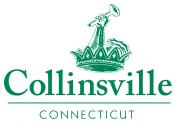

CONNECTICUT Collinsville-Connecticut\_Dark Green

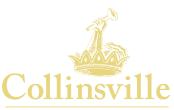

CONNECTICUT Collinsville-Connecticut\_Dark Red

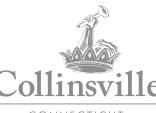

CONNECTICUT Collinsville-Connecticut\_Grey

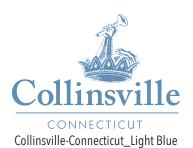

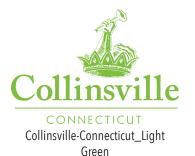

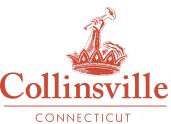

CONNECTICUT Collinsville-Connecticut\_Light Red

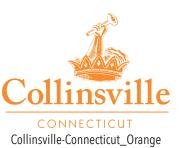

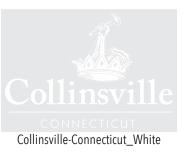

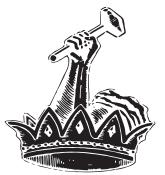

Collinsville-Icon\_Black

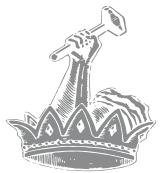

Collinsville-Icon\_Grey

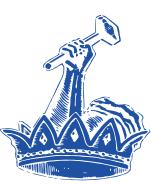

Collinsville-Icon\_Dark Blue

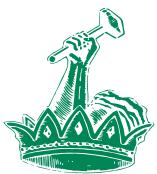

Collinsville-Icon\_Dark Green

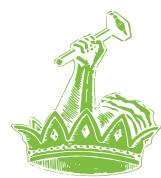

Collinsville-Icon\_Light Green

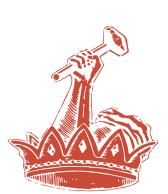

Collinsville-Icon\_Dark Red

Collinsville-Icon\_Light Red

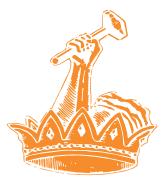

Collinsville-Icon\_Orange

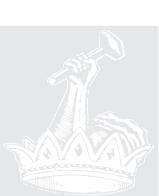

Collinsville-Icon\_Light Blue

Collinsville-Icon\_White

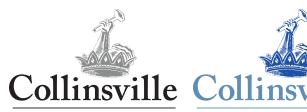

LEGITIMUS Collinsville-Tagline\_2C-Blacks

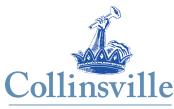

LEGITIMUS Collinsville-Tagline\_2C-Blues

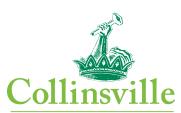

LEGITIMUS Collinsville-Tagline\_2C-Greens

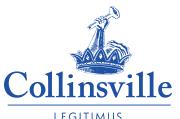

LEGITIMUS Collinsville-Tagline\_Dark Blue

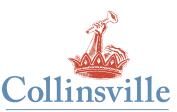

LEGITIMUS Collinsville-Tagline\_2C-Red-Blue

LEGITIMUS

Collinsville-Tagline\_Dark Green

Colli

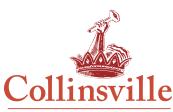

LEGITIMUS Collinsville-Tagline\_2C-Reds

Collinsville-Tagline\_Dark Red

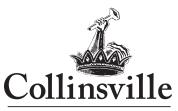

LEGITIMUS Collinsville-Tagline\_Black

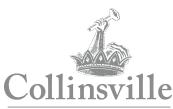

LEGITIMUS Collinsville-Tagline\_Grey

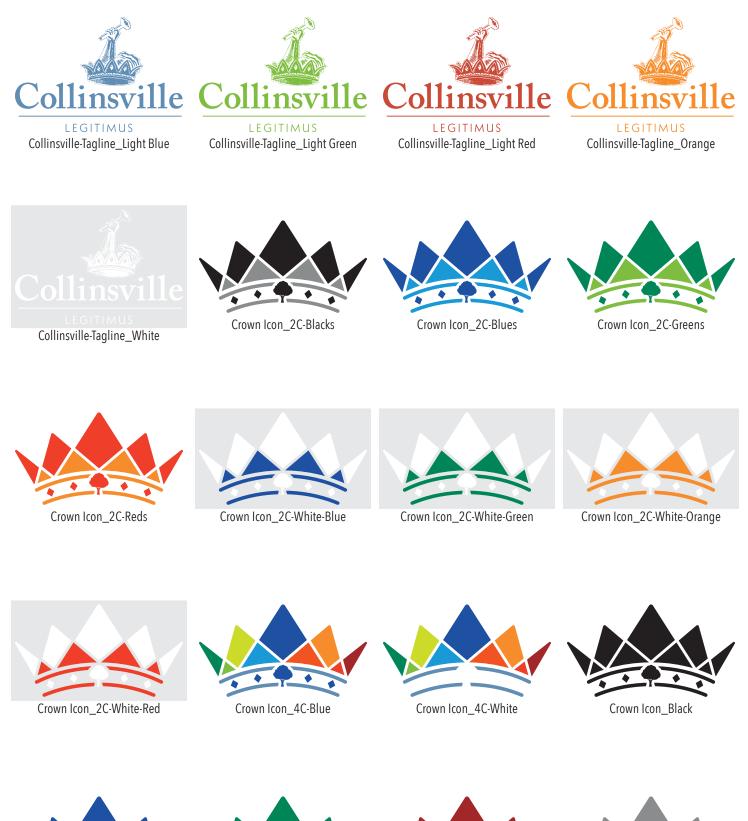

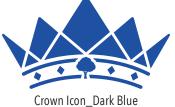

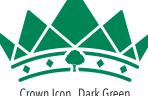

Crown Icon\_Dark Green

Crown Icon\_Dark Red

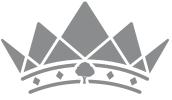

Crown Icon\_Grey

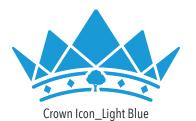

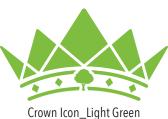

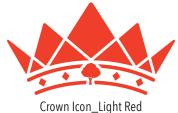

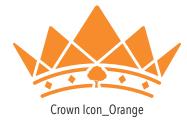

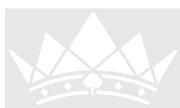

Crown Icon\_White

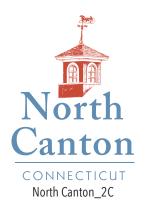

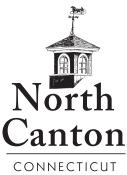

North Canton\_Black

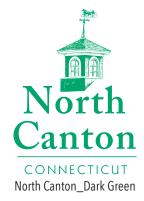

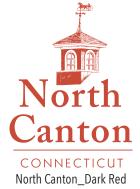

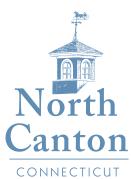

North Canton\_Light Blue

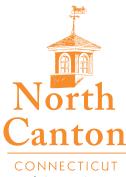

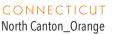

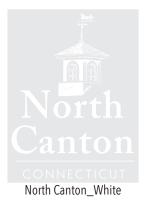

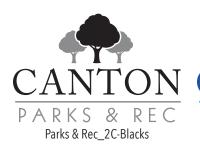

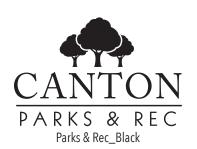

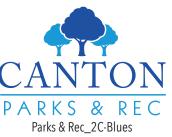

REC

&

Parks & Rec\_Dark Blue

PARKS

PARKS & REC Parks & Rec\_2C-Greens

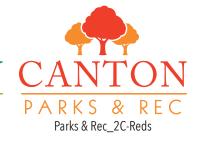

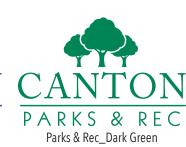

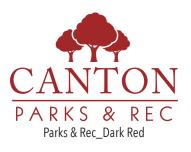

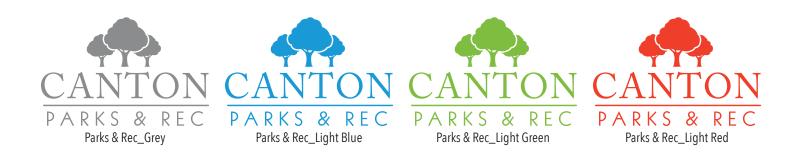

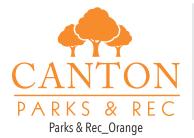

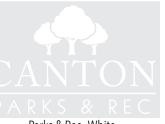

Parks & Rec\_White

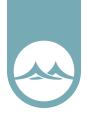

# File Format Guide

All of the included graphic files might not work on your machine, but that does not mean that the file is corrupted or that their is something wrong with your machine. These files address all of the normal uses that a community implemented design would require. Always make sure to inform vendors that you have these different file formats available.

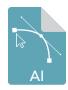

#### File Type: Adobe Illustrator File Category: Vector Image Files

File Description: Vector image file created by Adobe Illustrator; composed of paths, or lines connected by points, instead of bitmap data; may include objects, color, and text; often referred to as a Illustrator drawing. Illustrator documents can be opened with Photoshop, but the image will be rasterized, meaning it will be converted from a vector image to a bitmap.

Program(s) that open ai files:

Mac OS Adobe Illustrator, Acrobat, Reader Adobe Photoshop (rasterized) Apple Preview Windows Adobe Illustrator, Acrobat, Reader Adobe Photoshop (rasterized)

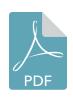

File Type: Portable Document Format

Category: Page Layout Files File Description: Cross-platform document created by Adobe Acrobat or a program with the Acrobat plug-in; commonly used for e-mail attachments or for saving publications in a standard format for viewing on mulitple computers; usually created from another document instead of from scratch.

*Program(s) that open pdf files:* 

 Mac OS
 Adobe Reader to view (free)

 Adobe Acrobat to edit (commercial)

 Apple Preview

 Windows
 Adobe Reader to view (free)

 Adobe Acrobat to edit (commercial)

 Brava! Reader

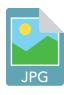

#### File Type: JPEG Image File Category: Raster Image Files

File Description: Compressed graphic format standardized by the JPEG (Joint Photographic Experts Group) group; commonly used for storing digital photos since the format supports up to 24-bit color; also a common format for publishing Web graphics; compressed using lossy compression, which may noticeably reduce the image quality if a high amount of compression is used.

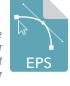

File Type: Encapsulated PostScript Category: Vector Image Files

File Description: PostScript (.PS) file that may contain vector graphics, bitmap images, and text; includes an embedded preview image in bitmap format; often used for transferring between different operating systems.

Program(s) that open eps files:

 Mac OS
 Apple Preview

 Adobe Illustrator, Acrobat, or Photoshop

 QuarkXpress

 Windows
 CoreIDRAW, Adobe Illustrator, Acrobat, or Photoshop, QuarkXpress

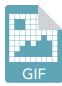

File Type: Graphical Interchange Format Category: Raster Image Files

File Description: Image file that may contain up to 256 indexed colors; color palette may be a predefined set of colors or may be adapted to the colors in the image; lossless format, meaning the clarity of the image is not compromised with GIF compression. GIFs are common format for Web graphics, epecially small images and images that contain text, such as navigation buttons; however, JPEG (JPG) images are better for showing photos because they are not limited in the number of colors they can display.

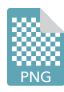

File Type: PNG Image File

Category: Raster Image Files

File Description: Portable Network Graphics (PNG) is a raster graphics file format that supports lossless data compression. PNG supports palette-based images, grayscale images (with or without alpha channel), & full-color non-palette-based RGB images (with or without alpha channel). PNG was designed for transferring images on the Internet, not for professional-quality print graphics, & therefore does not support non-RGB color spaces such as CMYK.

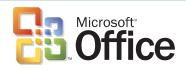

In Microsoft Office, you can place EPS or PDF files that support transparency by going to the "Insert" menu and selecting "**Photo>Picture from File...**" This will ensure your files are using the highest resolution graphics for output.

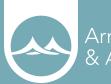

Arnett Muldrow & Associates

# PHOIO CATALOG

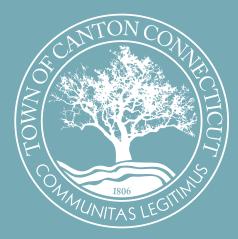

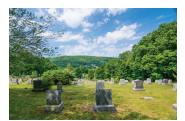

DSC\_5228.JPG

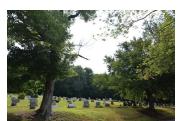

DSC\_5229.JPG

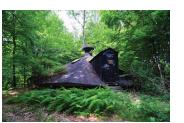

DSC\_5230.JPG

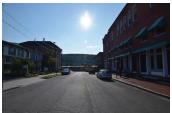

DSC\_5231.JPG

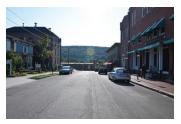

DSC\_5232.JPG

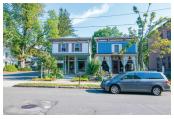

DSC\_5233.JPG

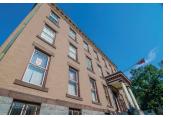

DSC\_5234.JPG

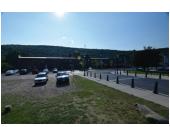

DSC\_5235.JPG

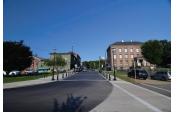

DSC\_5236.JPG

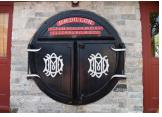

DSC\_5237.JPG

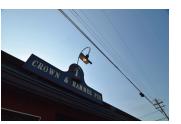

DSC\_5238.JPG

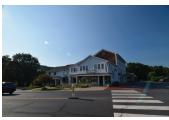

DSC\_5239.JPG

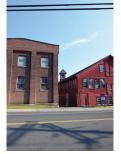

DSC\_5240.JPG

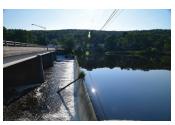

DSC\_5241.JPG

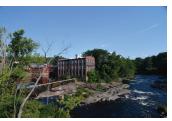

DSC\_5242.JPG

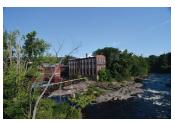

DSC\_5243.JPG

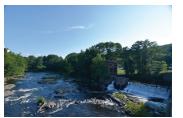

DSC\_5244.JPG

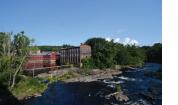

DSC\_5245.JPG

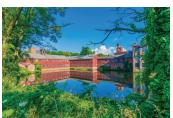

DSC\_5246.JPG

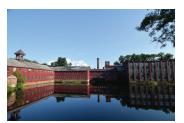

DSC\_5247.JPG

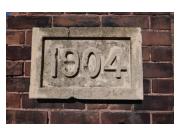

DSC\_5248.JPG

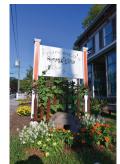

DSC\_5249.JPG

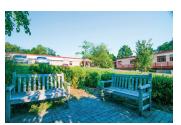

DSC\_5250.JPG

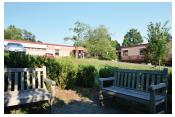

DSC\_5251.JPG

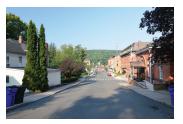

DSC\_5252.JPG

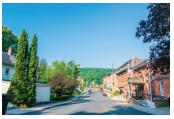

DSC\_5253.JPG

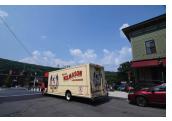

DSC\_5254.JPG

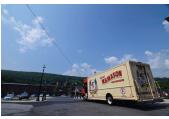

DSC\_5255.JPG

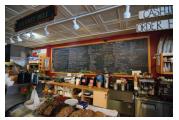

DSC\_5256.JPG

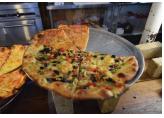

DSC\_5257.JPG

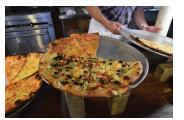

DSC\_5258.JPG

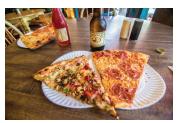

DSC\_5259.JPG

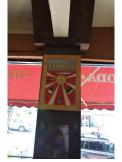

DSC\_5260.JPG

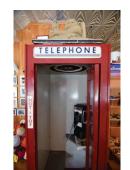

DSC\_5261.JPG

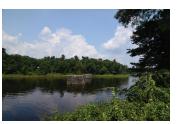

DSC\_5262.JPG

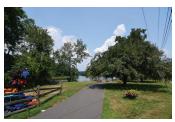

DSC\_5263.JPG

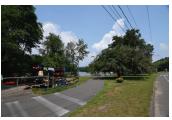

DSC\_5264.JPG

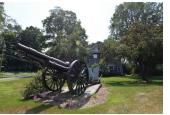

DSC\_5265.JPG

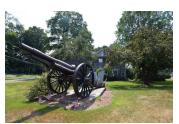

DSC\_5266.JPG

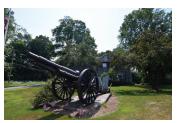

DSC\_5267.JPG

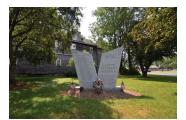

DSC\_5268.JPG

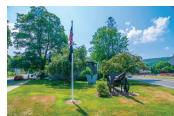

DSC\_5269.JPG

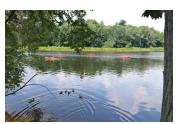

DSC\_5270.JPG

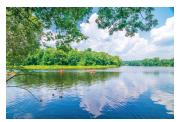

DSC\_5271.JPG

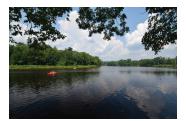

DSC\_5272.JPG

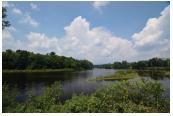

DSC\_5273.JPG

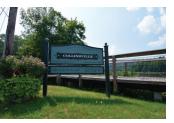

DSC\_5274.JPG

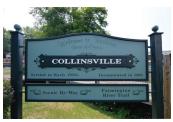

DSC\_5275.JPG

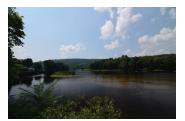

DSC\_5276.JPG

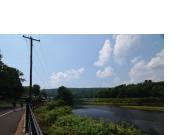

DSC\_5277.JPG

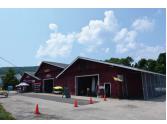

DSC\_5278.JPG

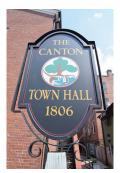

DSC\_5279.JPG

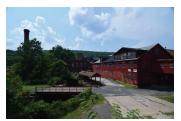

DSC\_5280.JPG

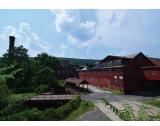

DSC\_5281.JPG

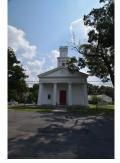

DSC\_5282.JPG

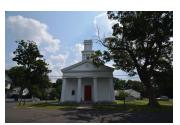

DSC\_5283.JPG

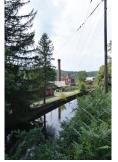

DSC\_5284.JPG

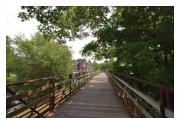

DSC\_5285.JPG

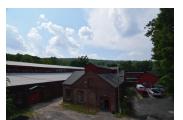

DSC\_5286.JPG

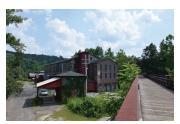

DSC\_5287.JPG

#### Community Brand Style Guide

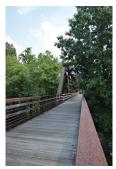

DSC\_5288.JPG

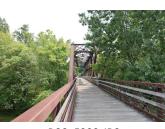

DSC\_5289.JPG

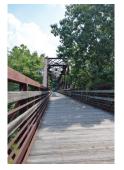

DSC\_5290.JPG

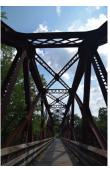

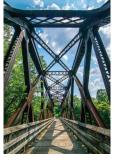

DSC\_5292.JPG

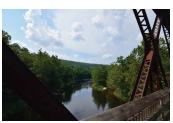

DSC\_5293.JPG

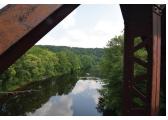

DSC\_5294.JPG

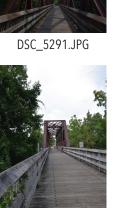

DSC\_5295.JPG

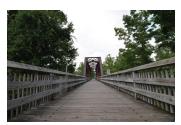

DSC\_5296.JPG

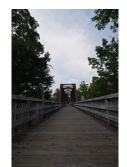

DSC\_5297.JPG

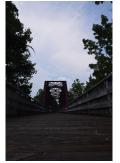

DSC\_5298.JPG

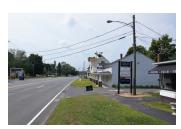

DSC\_5299.JPG

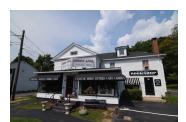

DSC\_5300.JPG

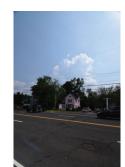

DSC\_5301.JPG

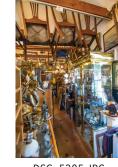

DSC\_5305.JPG

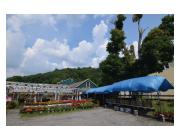

DSC\_5302.JPG

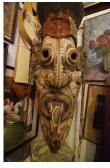

DSC\_5306.JPG

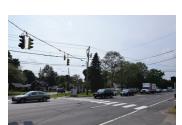

DSC\_5303.JPG

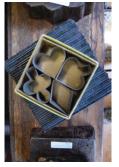

DSC\_5307.JPG

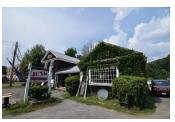

DSC\_5304.JPG

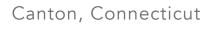

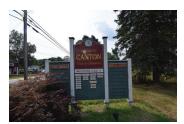

DSC\_5308.JPG

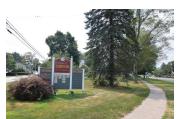

DSC\_5309.JPG

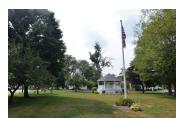

DSC\_5310.JPG

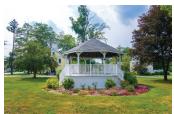

DSC\_5311.JPG

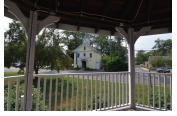

DSC\_5312.JPG

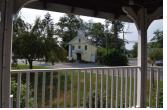

DSC\_5313.JPG

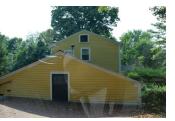

DSC\_5314.JPG

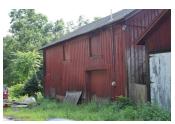

DSC\_5315.JPG

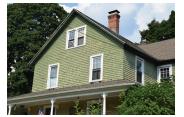

DSC\_5316.JPG

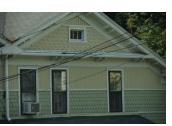

DSC\_5317.JPG

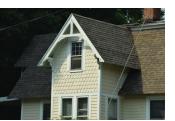

DSC\_5318.JPG

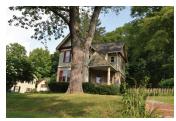

DSC\_5319.JPG

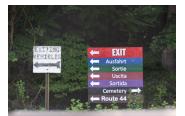

DSC\_5320.JPG

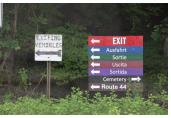

DSC\_5321.JPG

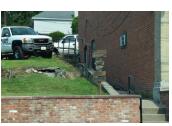

DSC\_5322.JPG

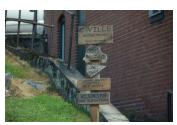

DSC\_5323.JPG

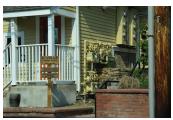

DSC\_5324.JPG

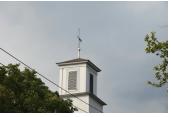

DSC\_5325.JPG

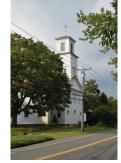

DSC\_5326.JPG

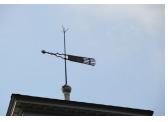

DSC\_5327.JPG

Community Brand Style Guide

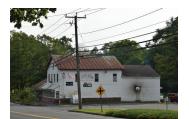

DSC\_5328.JPG

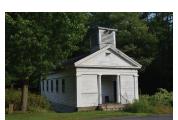

DSC\_5329.JPG

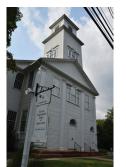

DSC\_5330.JPG

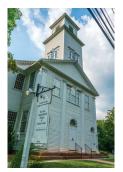

DSC\_5331.JPG

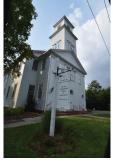

DSC\_5332.JPG

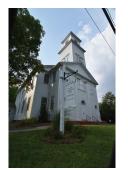

DSC\_5333.JPG

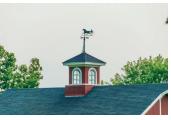

DSC\_5334.JPG

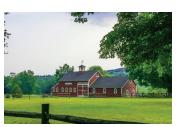

DSC\_5335.JPG

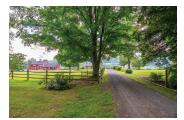

DSC\_5336.JPG

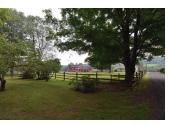

DSC\_5337.JPG

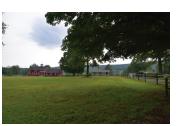

DSC\_5338.JPG

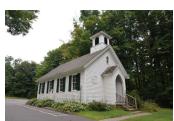

DSC\_5339.JPG

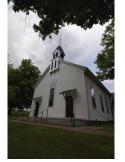

DSC\_5340.JPG

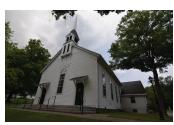

DSC\_5341.JPG

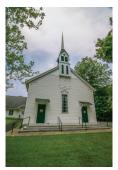

DSC\_5342.JPG

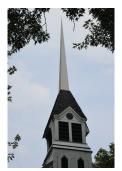

DSC\_5343.JPG

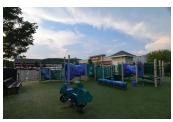

DSC\_5344.JPG

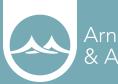

Arnett Muldrow & Associates

# ADAER ISING CATALOG

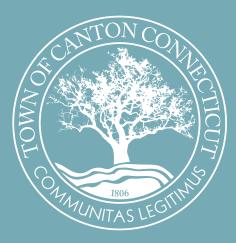

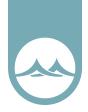

# Advertising

Ads come in all shapes and sizes but they have a common goal -- to sell a product, a service, a brand. Text, visuals, or a combination of the two are the main elements of any print ad. There are several fundamental design strategies that will allow for connections to be made while also allowing your business to reinforce its own identity. The use of clean design, similar color palettes, and a consistent logo element can create an independently managed COMMUNITY IMAGE campaign.

Visual at the top of the page. If you are using a photo, bleed it to the edge of the page or ad space for maximum impact. For photos, place a descriptive caption below.

Put your headline next.

Follow with your main ad copy. Consider a drop cap as a lead-in to help draw the reader into the copy.

Place your contact information (signature) and any pertinent social media icons in the lower right corner. That's generally the last place a reader's eye gravitates to when reading an ad.

# Anatomy of an Ad

# Headlines

The main headline may be the strongest element of the ad or it may be secondary to a strong visual. Some ads may have subheads and other title elements as well.

# Contact

The contact or signature of an ad may appear anywhere in the ad although it is usually near the bottom. It consists of one or more of:

Logo, Advertiser Name, Address, Phone Number, Map or Driving Directions, Web Site Address, Extras.

Some print ads may have additional special elements such as an attached business reply envelope, tear-out portion with a coupon, tip sheet, product sample.

# Body

The copy is the main text of the ad. Some ads may take a minimalist approach, a line or two or a single paragraph. Other ads may be quite text-heavy with paragraphs of information, possibly arranged in columns newspaper style. While the words are the most important part of the copy, visual elements such as indentation, pull-quotes, bullet lists, and creative kerning and tracking can help to organize and emphasize the message of the body of the ad.

# Artwork

Photographs, drawings, and graphic embellishments are a key visual element of many types of ads. Some ads may have only a single visual while others might have several pictures. Even text-only ads might have some graphics in the form of decorative bullets or borders. When included with visuals the caption is one of the first things most readers look at after the visual.

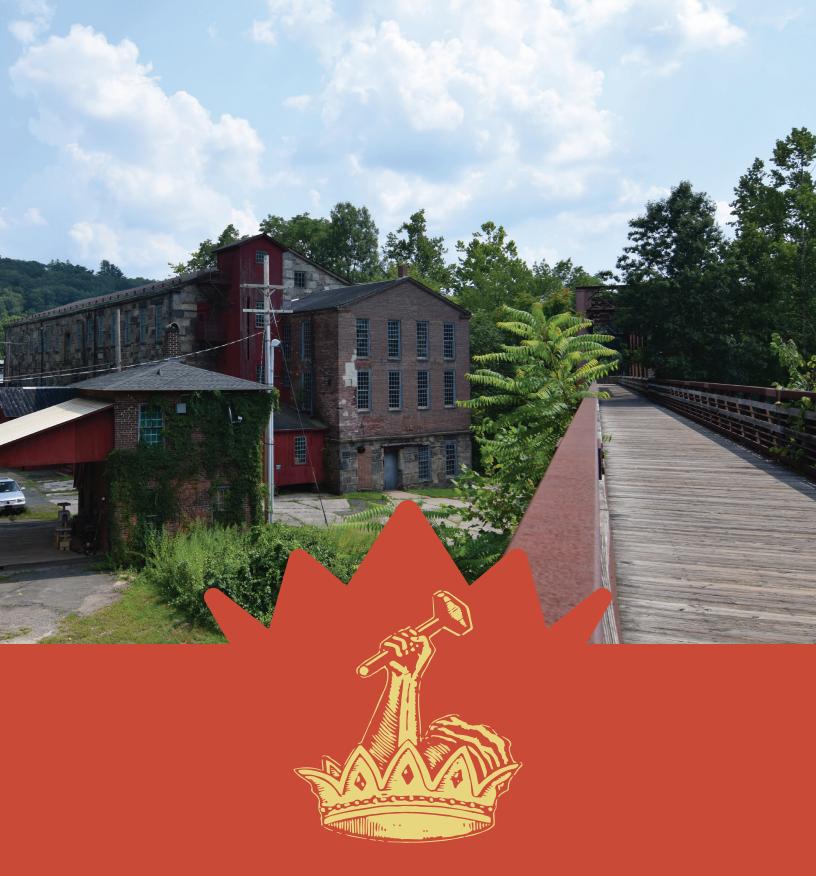

Legitimately, we are the schist.

VisitCollinsville.com

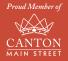

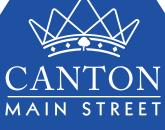

ASALLE 693-8010

693-80

A

Brighton collection

A

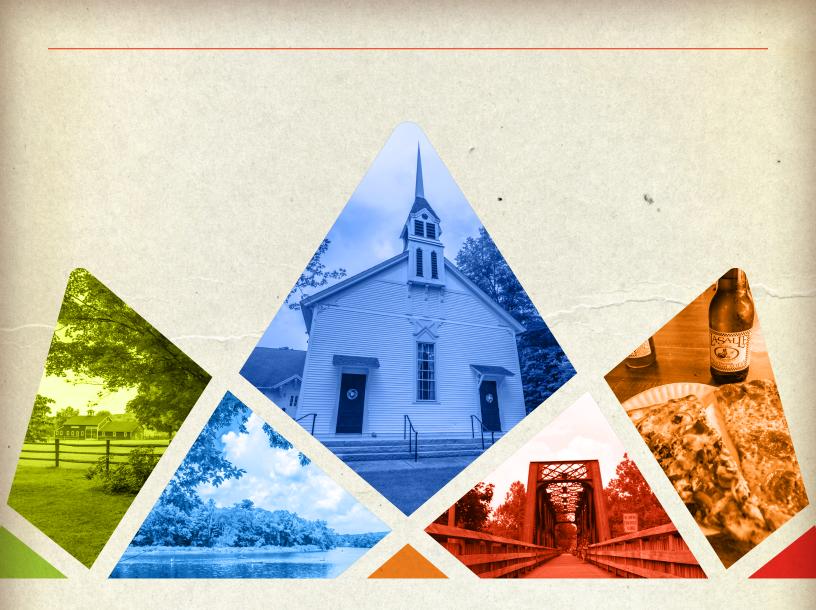

# Authentic experiences.

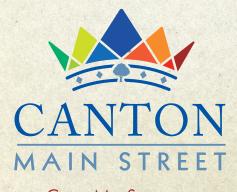

CantonMainStreet.com

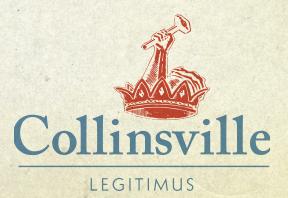

VisitCollinsville.com

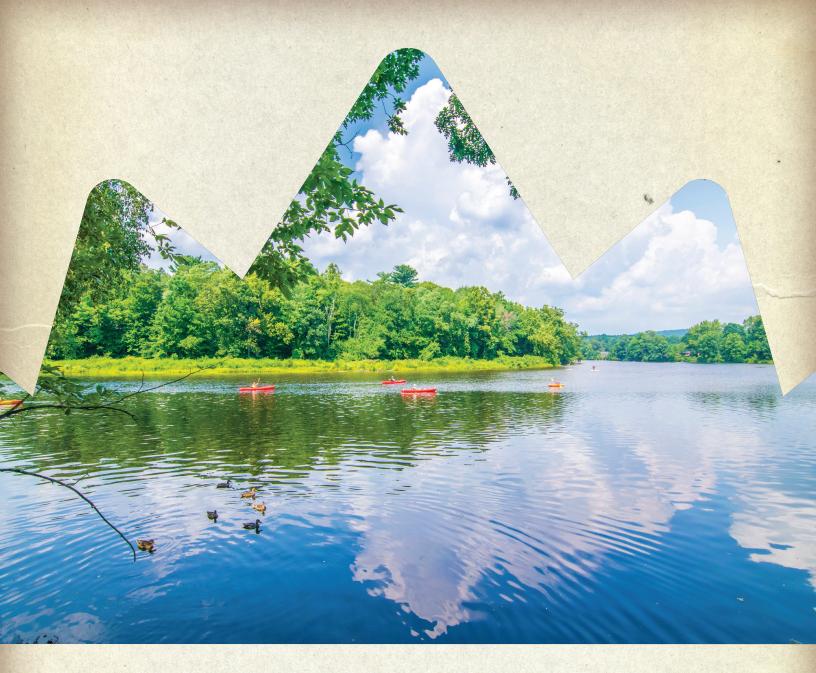

# Authentic outdoors.

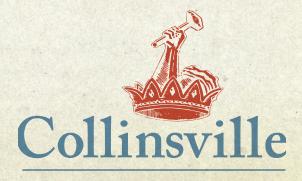

LEGITIMUS VisitCollinsville.com

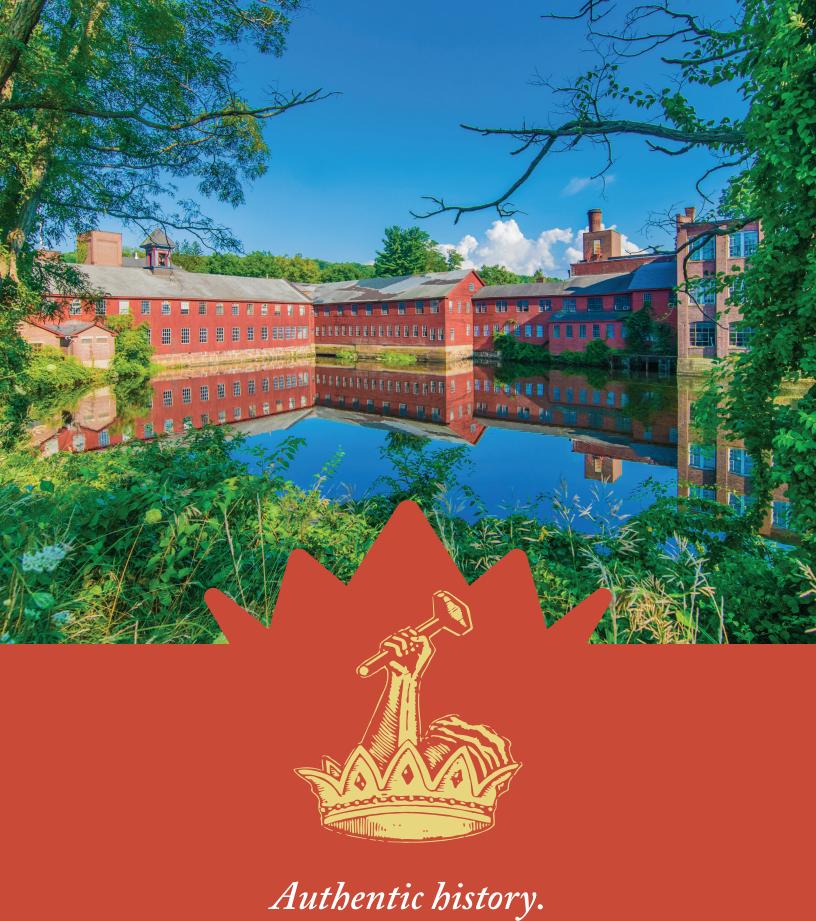

VisitCollinsville.com

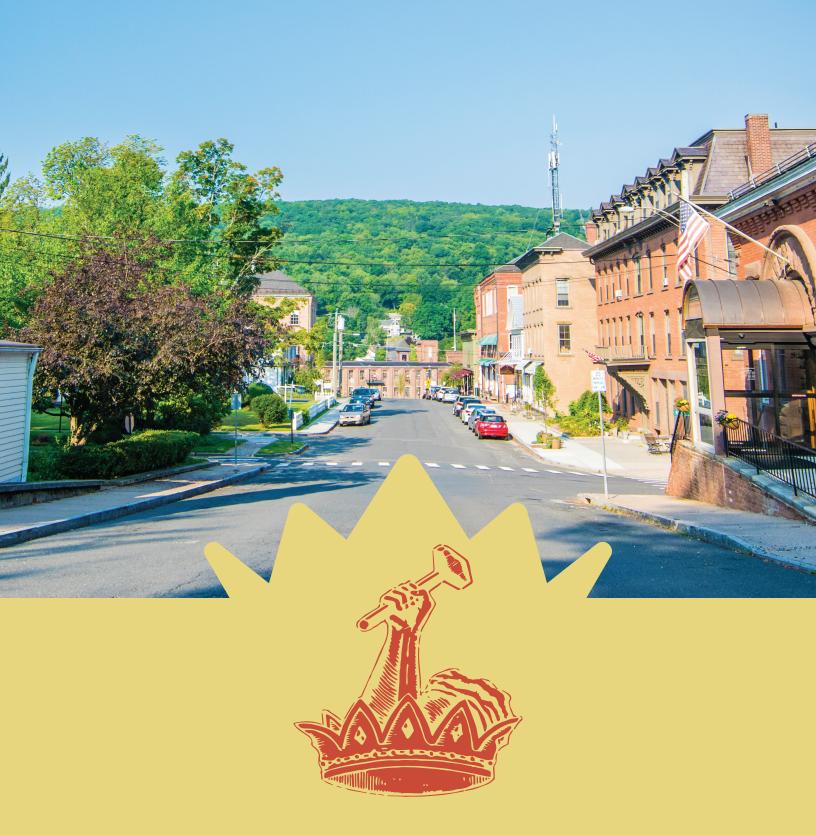

Authentic community.

VisitCollinsville.com

# Authentic character

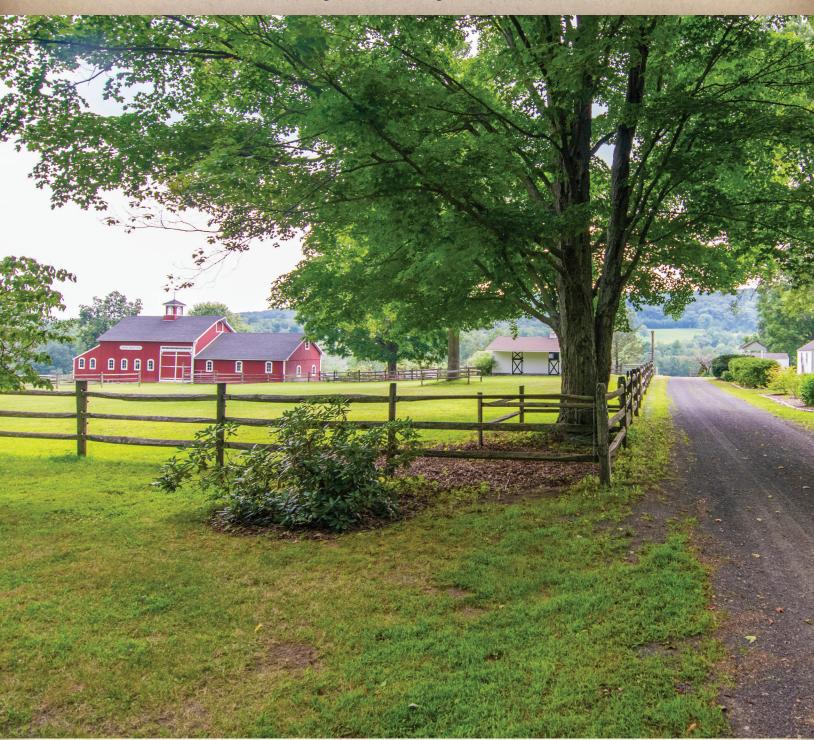

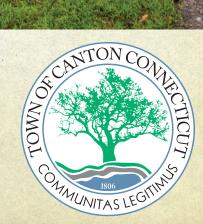

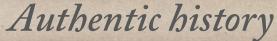

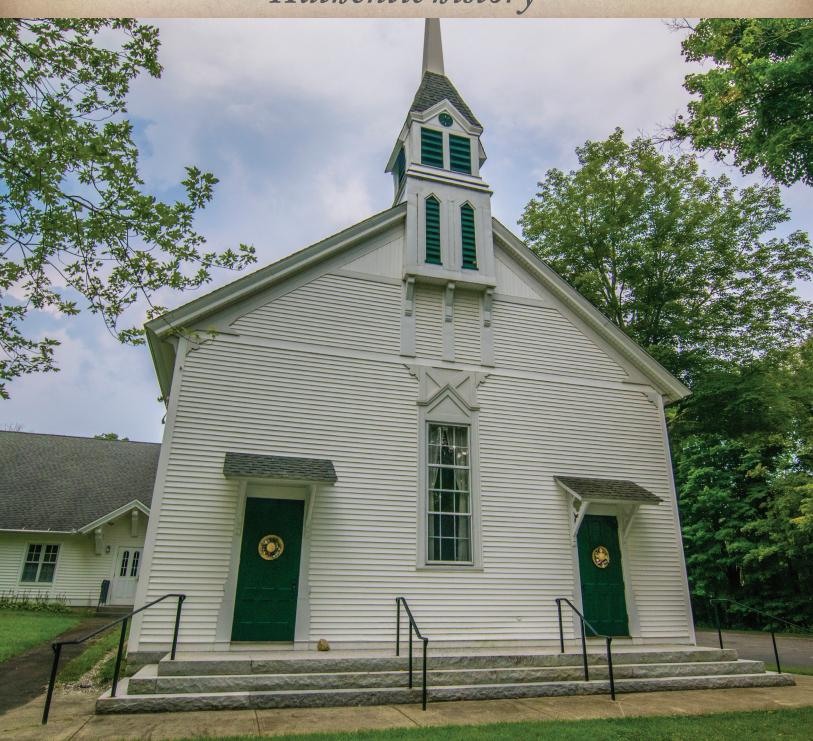

Ximporitia poria volupit vitiore sum iuscim ullorerum que comnis aut liquae sae pratest et rehento bla places seque nos eum eserferum autectae et voluptat occae. Optatecabo. Ullab im harchiciis modit vel ilit officipit volor sitis ra doloris tistini eniendis etur?

Ut quat mi, ut faccull aborum earumquam re volo enim lique et exped quaerferia non etur am esectem ratem ipisque perchit, sitaque sim qui omniendae officabor aceatur rerupta tatiumqFicaborrovid ea cus ut corrorro ommost, ent as porrum, conecum escipsam, eum quae expe.

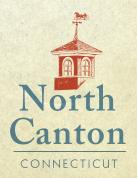

# Authentic adventures

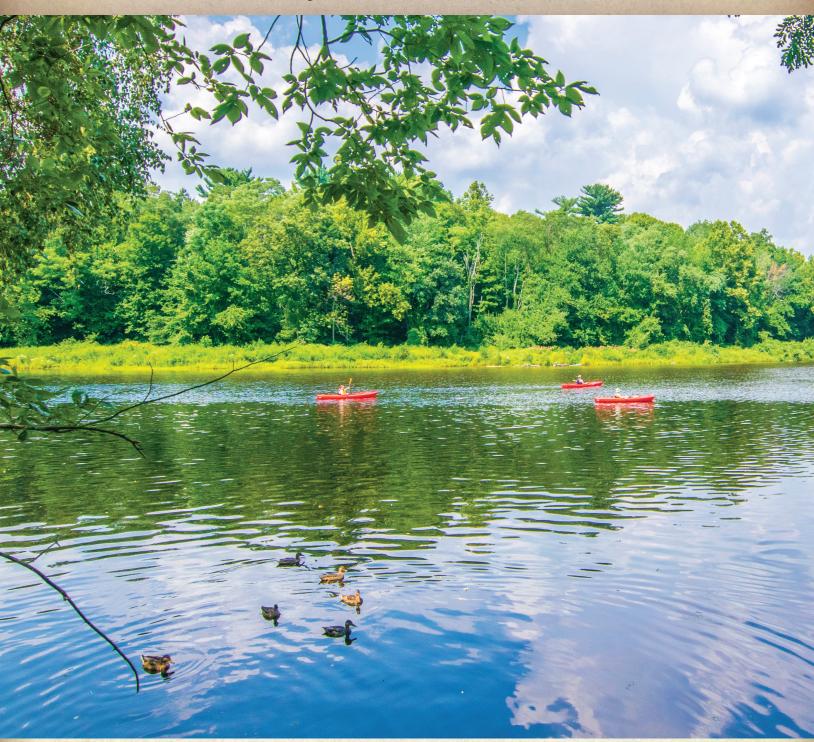

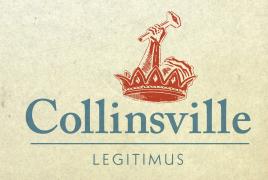

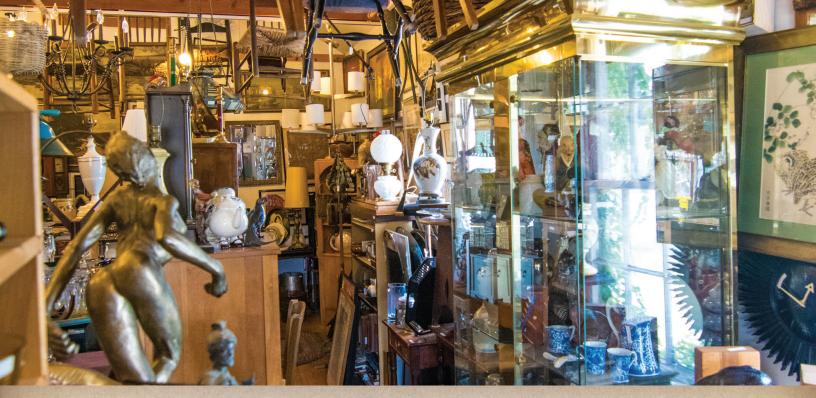

# Shop authentic

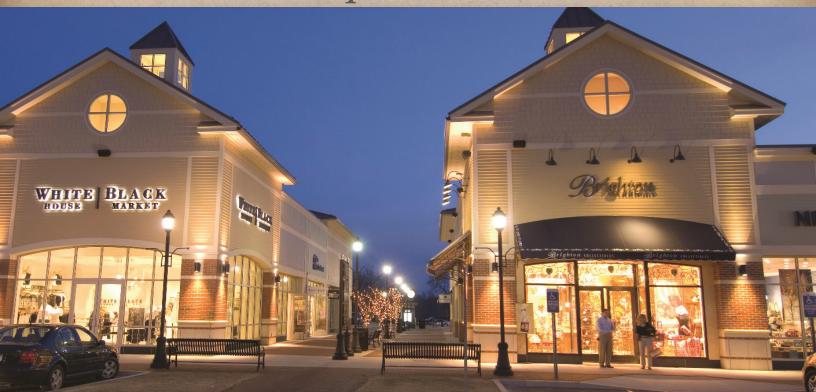

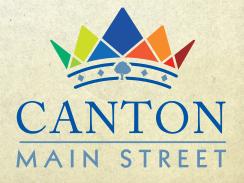

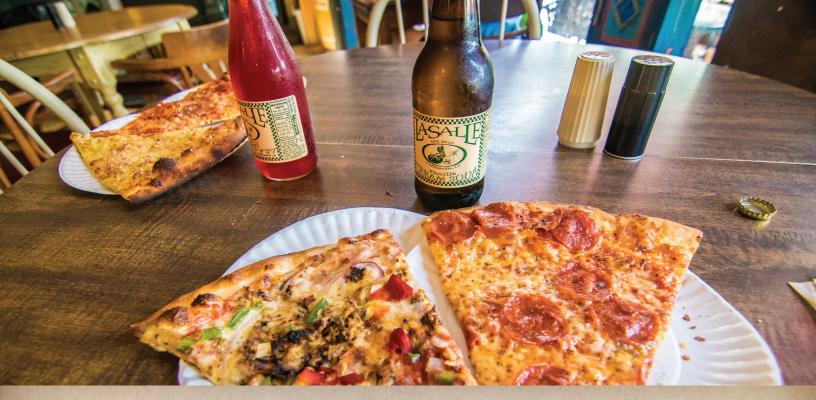

# Dine authentic

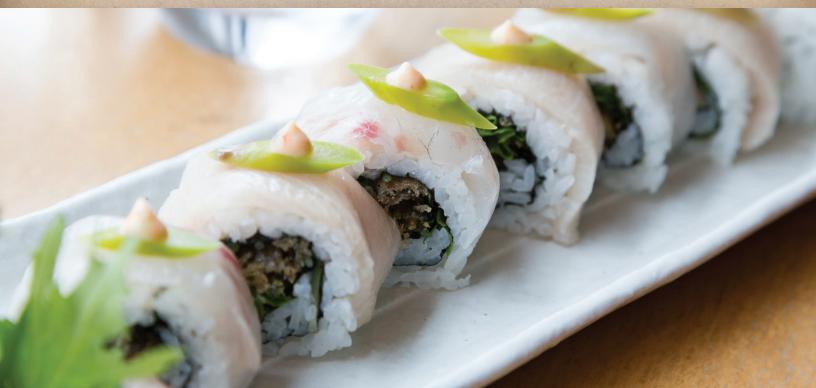

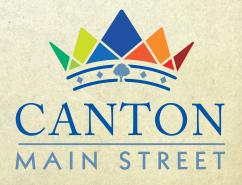

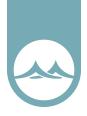

# Copyright Transfer Statement

Ben Muldrow as the agent for Arnett Muldrow & Associates, located at 316 West Stone Avenue, Greenville, SC, the owner of Copyright for this presented design(s) hereby grants a full copyright license transfer to Canton, Connecticut to utilize the following designs as the new owner sees fit to do so.

For the purpose of Community Branding.

This license, attested to by the parties effectively immediately shall serve as notice and agreement between the parties and may not be changed without written permission from the Arnett Muldrow & Associates. Arnett Muldrow & Associates retains the right to use the created material to self market and self promote.

This signed agreement also includes the transfer of rights to any variations of the logo previously agreed and supplied as part of the initial proposal.

Example of these variations could include : multiple color versions, size and dimensional variations – landscape and portrait, reversed out versions, social media profile images, favicon etc.

signature

name : arnett muldrow & associates phone : 864.275.5892 website : www.arnettmuldrow.com address : 316 west stone avenue | greenville, sc 29609

Is there anything missing on this Copyright Transfer Form that was previously agreed? Let me know before accepting this statement. It is critical the information shared here is understood and accepted in whole.

Counters singing this statement forms your contractual acceptance of the Copyright Transfer Form and the terms thus set out.

signature